## образец спецификация на оборудование

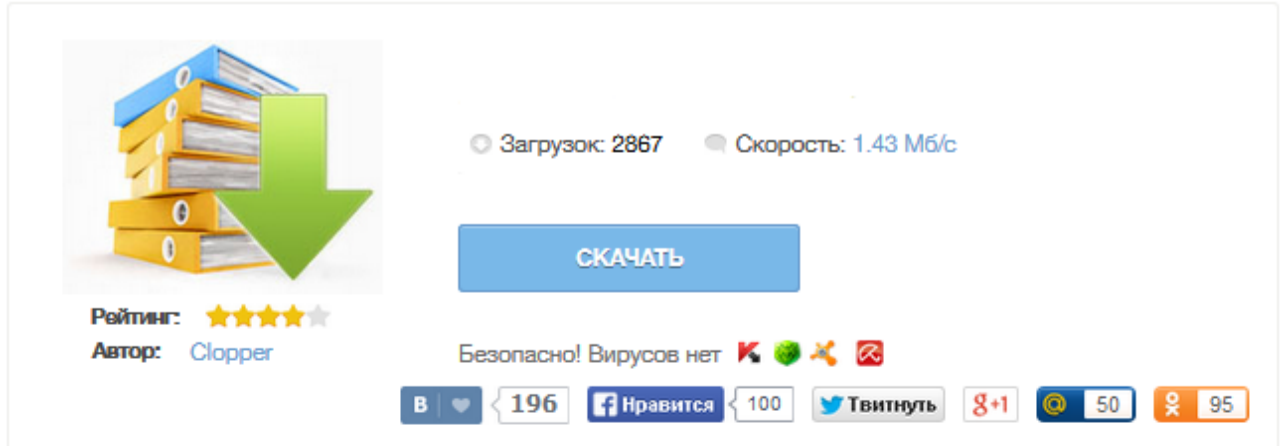

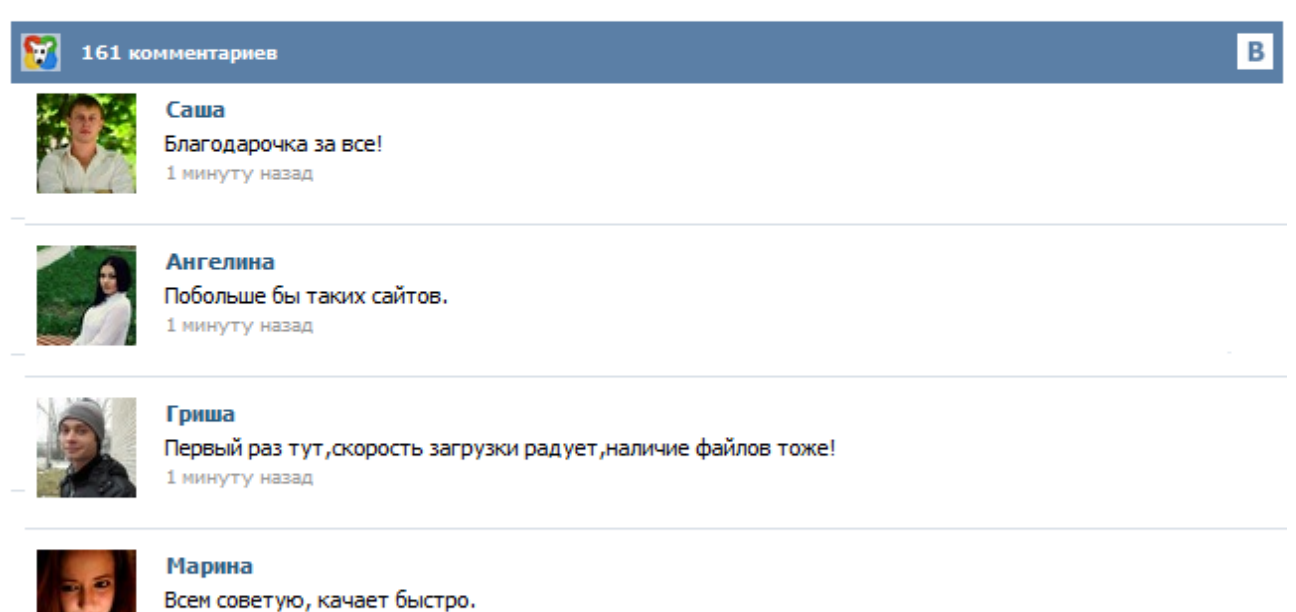

1 минуту назад

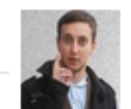

## Леша

не поверил глазам, есть все. спасибки! 1 минуту назад

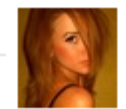

## Оксана

Глупости говорят, что незаменимых не бывает, без этого сайта я бы пропала. 1 минуту назад

Rugost - разработка документации по ГОСТ 19,34, техническое задание, шаблоны документов 1 область применения. 2 2 нормативные ссылки. 2 3 общие положения. 2 4 общие правила выполнения спецификации к основным комплектам рабочих чертежей. 4 5 рекомендации по выполнению спецификации к основным комплектам рабочих чертежей отдельных марок. 8 5.1 Составление Спецификации к основному комплекту рабочих чертежей архитектурных решений (марки АР) 8 5.2 Составление Спецификации к основному комплекту рабочих чертежей генерального плана (марки ГП) ... 1 область применения. 2 2 нормативные ссылки. 2 3 общие положения. 2 4 общие правила выполнения спецификации к основным комплектам рабочих чертежей. 4 5 рекомендации по выполнению спецификации к основным комплектам рабочих чертежей отдельных марок. 8 5.1 Составление Спецификации к основному комплекту рабочих чертежей архитектурных решений (марки АР) 8 5.2 Составление Спецификации к основному комплекту рабочих чертежей генерального плана (марки ГП) ... Быстрый переход Мой кабинет Личные сообщения Подписки Кто на форуме Поиск по форуму Главная страница форума FAQ: Часто задаваемые вопросы Поиск литературы, чертежей, моделей и прочих материалов Программное обеспечение AutoCAD Баги и пожелания в Autodesk Вертикальные решения на базе AutoCAD Прочее ПО от Autodesk Revit Другие CAD системы ArchiCAD Компас SolidWorks Расчетные программы SCAD Лира / Лира-САПР ANSYS Мономах Robot Программирование Прочее. Предисловие Цели, основные принципы и основной порядок проведения работ по межгосударственной стандартизации установлены ГОСТ 1.0-92 "Межгосударственная система стандартизации. Основные положения" и ГОСТ 1.2-2009 "Стандарты межгосударственные. Правила и рекомендации по межгосударственной стандартизации. Правила разработки, принятия, применения, обновления и отмены". nanoBL\_Block\_getFolderContent. Значение ID папки (параметр folderID) равно 0. Не возможно выполнить работу 2.1. Стоимость оборудования по настоящему договору указана в согласованной между Сторонами спецификации оборудования. Указанная стоимость является окончательной и изменению не подлежит. 2.2. Покупатель должен произвести оплату оборудования в полном объеме не позднее [срок] с момента подписания сторонами спецификации оборудования. 2.3. Оплата производится путем перечисления денежных средств на расчетный счет Продавца. Договор поставки – одно из самых распространенных соглашений. Именно поэтому часто возникают связанные с ним вопросы. Грамотное составление договора – залог его успешной реализации и всего бизнеса в целом. В договорных отношениях нужно очень внимательно относиться ко всем мелочам, ведь одна неверная запятая может дорого обойтись. Спецификация к договору поставки – его неотъемлемая часть, поэтому к ней нужно относиться так же тщательно, как и ко всему остальному документу.